## Photoshop CS3 Serial Number Torrent (Activation Code) 64 Bits {{ New! }} 2023

Cracking Adobe Photoshop is not as straightforward as installing it. It requires a few steps to bypass the security measures that are in place. First, you must obtain a cracked version of the software from a trusted source. Once you have downloaded the cracked version, you must disable all security measures, such as antivirus and firewall protection. After this, you must open the crack file and follow the instructions on how to patch the software. Once the patching process is complete, the software is cracked and ready to use.

## **[Download File](http://blogbasters.com/reliving.absurdly/ZG93bmxvYWR8VTNHTjNwc09YeDhNVFkzTWpVNU1qVTNOSHg4TWpVNU1IeDhLRTBwSUZkdmNtUndjbVZ6Y3lCYldFMU1VbEJESUZZeUlGQkVSbDA/aciclovir.alcove?gooseneck=dulchi&UGhvdG9zaG9wIENTMwUGh..)**

A few little things have changed with Lightroom 5. You have the option to show or hide all the adjustment sliders on the image window. Also, if you click on the eyeball at the top of the image window, it displays the "Deleting" tool. This is perfect if you plan to delete elements out of an image or if you are using Clear Organizer. You can also use the ratio tool to navigate your way around the image like a slider and come back to your place. In LR 5.2, you can access the History panel from the Window menu and then drag and drop into the current view to make adjustments. This is probably the most exciting enhancement in the new version of Lightroom. With the advent of the History panel, there should be less reason to redo work that was previously done and more reason to add to work. In addition to the basic photo editing tools, such as Gamma, Sharpening, Red Eye Removal, and Guided Edit, you can utilize the Adjustment Panel to make the most of your photo. You can double-click the panel to enter the settings or create a preset from an existing setting. In addition, you can save one of your presets so that you can return to it later. You can apply the edit to a specific image and to as many images as you'd like in your selection. An interesting thing that you can do in Lightroom is set the default color space. With previous versions of Lightroom, you had to go to the Edit menu and choose Color Settings to change it. Now you can modify it in the Adjustments panel or go directly to the right section in the Basic Settings dialog box. You can also go to Basic Settings and click "Set Default." It's worth noting that you can set Lightroom to one of the five color spaces discussed above as your default.

## **Photoshop CS3 Activation Code With Keygen With License Code {{ finaL version }} 2022**

What It Does: You can use the Liquify tool to invert, twist, and warp your shape, or stretch and shrink it, and you can use the Filter tool to make the process even more complex. **What It Does:** The Clone Stamp tool is the kit's most infamous feature. You can use it to clone elements -- including people and background objects -- out of your image, recreate a subject, or hide the background like a magic trick. **What It Does:** One of the most useful tools in the program is the Healing Brush, which applies clever algorithms to correct your image. You can use the tool to remove blemishes, unwanted areas, and other imperfections, and even blend shapes and objects together like a jigsaw puzzle. The Photoshop adjustment brush can automatically recreate certain styles. It covers a wide range of art techniques and can even simulate the look of pencil and pastel. The Gradient tool lets you create a gradient that can paint along a path or a bezier curve and you can use the texture brush to apply any number of textures, patterns, and styles to your artwork. Adobe inks can be as addicting as they are realistic. The latest Adobe app uses an AI-powered real-time ink engine that tells you exactly where and how to add an inked effect. The app also has a brush and pencil option for basic graphic creation. Adobe XD is an app designed to improve the desktop-to-mobile workflow, enabling designers to create responsive mobile and web apps with a single integrated authoring experience. With XD, you can create a variety of websites, mobile apps, and web extensions, and publish them to the Apple App Store or Google Play Store. XD is one of the only authoring apps that supports dynamic prototyping, real-time collaboration, and code-free design. *iOS app preview* Reach customers faster with native iOS apps built with Adobe XD. Learn more about the app and how to get started today. e3d0a04c9c

## **Photoshop CS3Activator PC/Windows 64 Bits {{ Hot! }} 2023**

This online photo editor lets you manipulate and transform images with different filters and effects, and it also provides a variety of special tools to help you edit photos, including rotation, a set of guides, a ruler, and layers. Free online photo editing tool Lyrix is similar in many aspects to Photoshop, but it has fewer features and editing options and does not include all features that Photoshop has. It is a good resource for hobbyists and beginners. There is also the Adobe Lightroom alternative called Lightroom Classic CC for Mac. This simple yet powerful photo editor includes not only a powerful RAW editor but also many other worth-looking photo editing features. Online photo editing tool Voigtlander Lightroom CC is like Photoshop CC. Once you open the app, you are in a full-featured editing platform. You can choose and manipulate images, adjust the brightness and contrast, remove blemishes, and edit color. There are many versions of Photoshop but only a few changes in their workflow. The latest version is called Photoshop CC 2017. This is a powerful version of Photoshop that changes the way a designer works for a substantial period of time. It comes with an all new interface with an immersive experience. It already introduced many plugins that will help designers to work faster. This latest version has many new and exciting features that includes its own share of quirks. Among these is the digital painting tools that are on a par with the way a designer can paint freehand and get a results without any digital skills. Adobe Photoshop also keeps the same tools and functionality that an advanced designer requires. Adobe Photoshop has also revolutionized the way a designer works. Many new features were introduced that can be easily used for almost any kind of graphic creation that includes the typical ones such as color correction, image retouch, photo retouch, etc.

business card photoshop mockup free download photoshop m1 beta download crack photoshop cs6 mod apk download photoshop mix free download download photoshop expres mod apk photoshop mod apk download premium unlocked adobe photoshop mix pc download photoshop mix pc download photoshop mod apk download latest version adobe photoshop mix mod apk download

When you have a Creative Cloud subscription, you can work from anywhere with a browser, on any device, without having to pay any fees. Photoshop Creative Cloud is a subscription for all the software you need to work, including all the apps: Photoshop, InDesign, Illustrator, Camera Raw, and the rest. You get access to the latest releases across all of these apps, as well as training, support, and apps for macOS, Windows, iOS, the web, Android devices, and a range of new webbased services. *To learn more about Adobe Creative Cloud, read the Adobe Creative Cloud blog for the latest updates on our offerings and deals and keep up with new services. For more information on the Adobe Creative Cloud app option, visit Adobe.com/store/creative-cloud/portal.html . Visit Adobe Creative Cloud Learn for a reference guide to all the apps.* Adobe is changing the way the world creates and shares digital content. Writer and sharing capabilities are the best they've ever been. Support for Creative Cloud Collection members and Creative Cloud Libraries makes it easy to access and read the work of your colleagues. Cloud-based image, video, and audio editing make working anywhere, anytime, and on any device much more possible. Adobe updates Photoshop are very exciting to us The good news is that we have helped our customers and readers get great value from ACR and PS, and you have brought us some great feedback to help us continue bringing you new features and improvements. We're very excited to share what we are doing and what we're

continuing to improve with you.

Since 2D and 3D are now integrated into the same workflow, you can easily drag and drop effects between 2D and 3D. Meaning, you can quickly animate your 2D documents – like adding a disappearing text effect for a dramatic and engaging animated text. It's also simple to add or enhance multiple layers of 2D and 3D documents in a single workflow. **Facial Finite Lines:** A new 3D tool for creating realistic and artfully rendered results. Finite lines are the secret to achieving surface cues with 3D, such as facial softening and subtle shading for realistic-looking portraits, expressions or performance animation. Today, Photoshop is a powerful tool used by all types of designers and photographers to make creative designs and images. This book will get you started on your journey to unlock the power of Photoshop using features and tools to make any image look stunning with this powerful software. Whether you're a beginner or a professional, Photoshop is your scalable solution for creative images and graphics. In this book, we'll help you to learn the new features and tools that are added to Photoshop every year. Whether you want to create professional images or use Photoshop to make comics, this book will help you to understand all the tools and features that are part of the Photoshop software. Adobe Photoshop is perfect to display everything from your comic, websites, product and lifestyle photos. The best part is that the software is versatile and can be used by photoshop beginners as well as experts.

<https://soundcloud.com/hdhilikatkama/annabelle-horror-movie-2014-in-hindi> <https://soundcloud.com/faenabeda1978/i-am-an-air-traffic-controller-3-game-download> <https://soundcloud.com/mbonuhkchimic/the-man-from-nowhere-hindi-dubbed-720p> <https://soundcloud.com/thiapolilang1987/download-mozilla-firefox-gratis-versi-lama> <https://soundcloud.com/mcgirlseitif/uselessavi> <https://soundcloud.com/parasentca1972/zmodeler-3-crack> <https://soundcloud.com/zazotoca1987/activex-data-objects-60-library-download> [https://soundcloud.com/peichosercha1985/pl-sql-developer-11-product-code-serial-number-password](https://soundcloud.com/peichosercha1985/pl-sql-developer-11-product-code-serial-number-password-list)[list](https://soundcloud.com/peichosercha1985/pl-sql-developer-11-product-code-serial-number-password-list)

Adobe continues to add new features to Creative Cloud, giving you more flexibility and capability than ever before. In the biggest update in a while, Adobe launched several new features to Creative Cloud, including new video features, easier ways to deliver content, and new video features for Photoshop. Some of the new features include: This launch was one of the most talked about updates in the Creative community. It includes a brand new version of Photoshop mobile apps for iPads and iPhones, and a brand new version of the content strategy tools, social media sharing tools, to help you share your content with the world. Photoshop is always improving, and with a number of new features you'll be sharing your images in style, and managing your files and making the most of your workflow. From the traction tool to the Smart Sharpen filter, there's plenty to celebrate. Adobe Photoshop is a power image editor software. It is also a cross-platform and cross-device app. Adobe Photoshop allows you to fix image distortions, brighten up images, and clean them up with a professional touch. Photoshop also comes with useful Photoshop action for designing and creating perfect creative content, Photoshop elements enable you to edit images, adding effective effects and effects to your creations and enhance their appearance, making them more than just a photo. Thanks to the latest versions of Photoshop, you can even create eye-catching illustrations, patterns, and more. Photoshop is a popular graphic designing software among creative professionals, industry professionals, and beginners who are looking forward to unleash the power of the software.

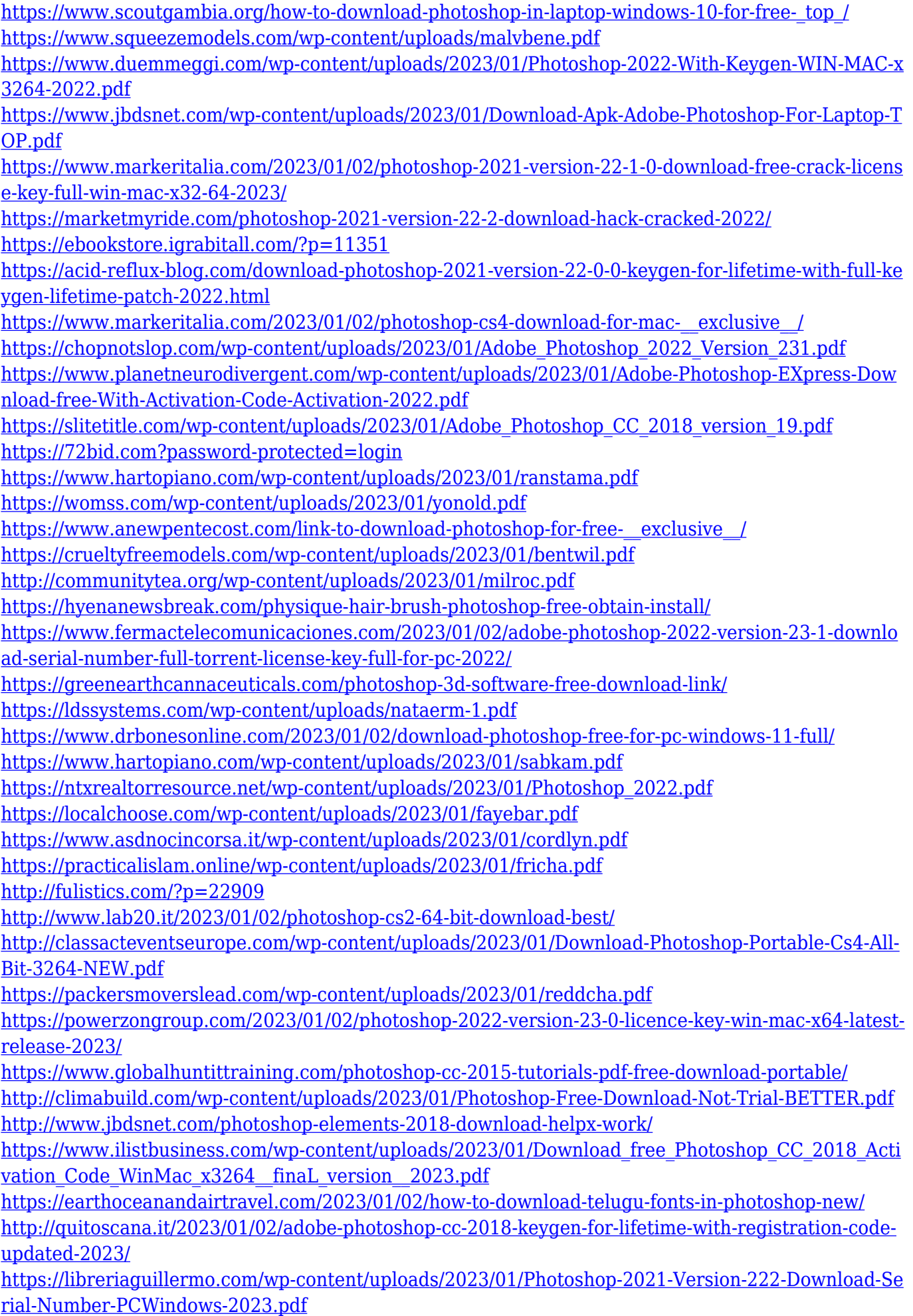

Photoshop has a whole bunch of tools and techniques which help in correcting and retouching the imperfections of images. In this article, you will get to know the top 10 most popular photo editing tools in Photoshop. We all know that Adobe Photoshop is one of the best graphic designing software that is used worldwide to take your team to remarkable levels in graphic designing. Photoshop is an epitome of digital imaging tool and has a lot of image editing tools to make your work easier and perfect. In the latest edition of Adobe Photoshop, the most popular photo editing tool called 'Direct Selection' tool is kept aside, whereas a new selection tool called 'Quick Selection' is there. It is a new addition in the latest Photoshop 2017, which makes picture editing and managing easier. It is now possible to drag and drop an image on the right part of an image. This drag and drop feature is called Quick Selection. We can also resize, rotate a selection, crop it in a way, and merge or split it. The most popular editing tool in Photoshop is the Content Aware tool, which can automatically remove dust spots and blemishes from the picture without affecting the edge. The tool is now called Content Aware Fill. It was previously known as Spot Healing. The latest version of Photoshop has a new addition of 'Text Layers' tool. They have added a new text background feature in Photoshop, and this feature gives the images a highlighted effect of water, rust, foil, and acrylic. This is used for decorative purposes only. Using this tool, you can create a text background effect.